## AICoT利用申請書(電子メール等)

## 20 年 月 日

## 愛知工業大学計算センター長 殿

AICoT(電子メール、Microsoft 365、OneDrive)の利用について下記のとおり申請します。

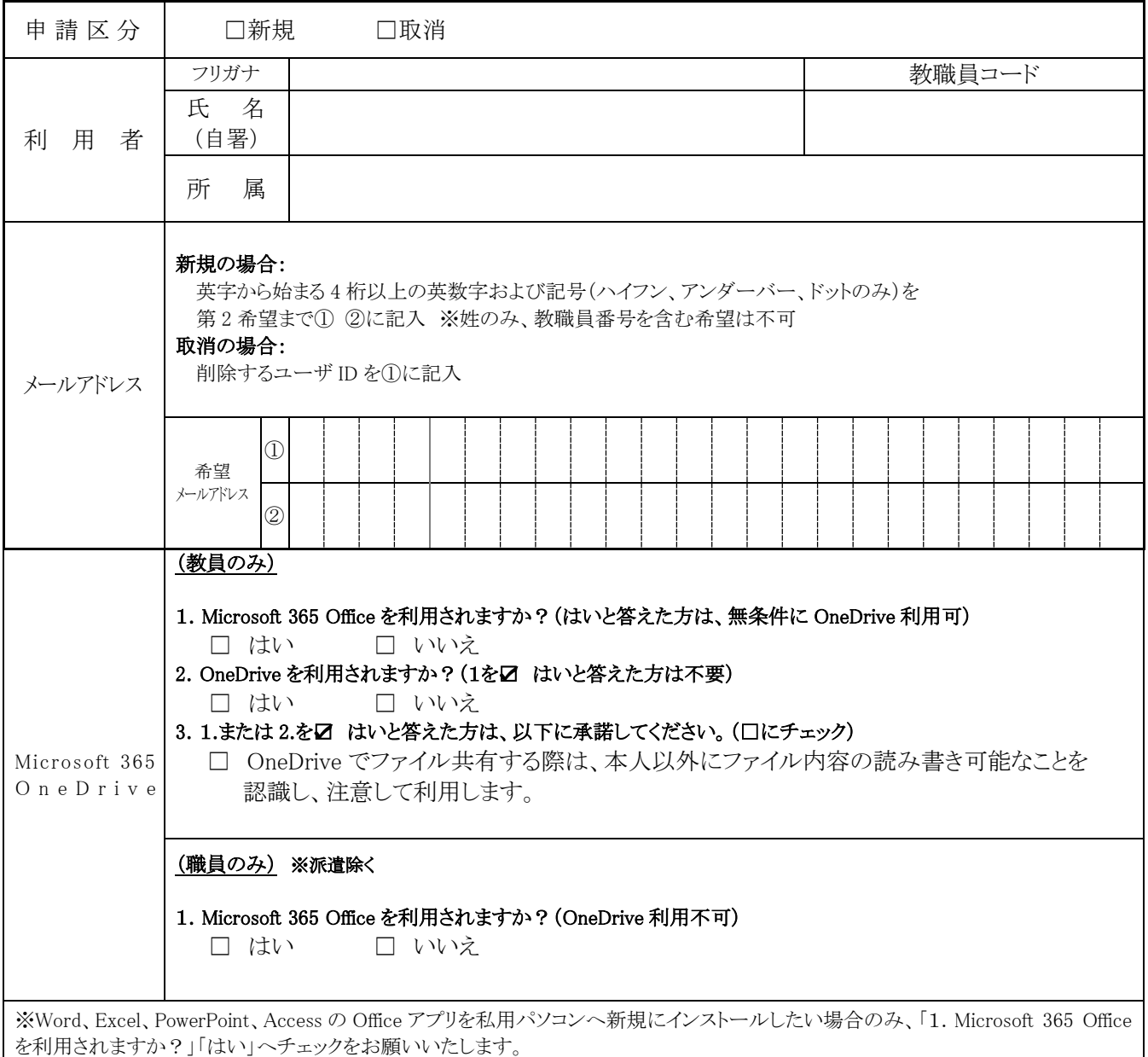

## (計算センター記入欄)

上記の申請を承認します。

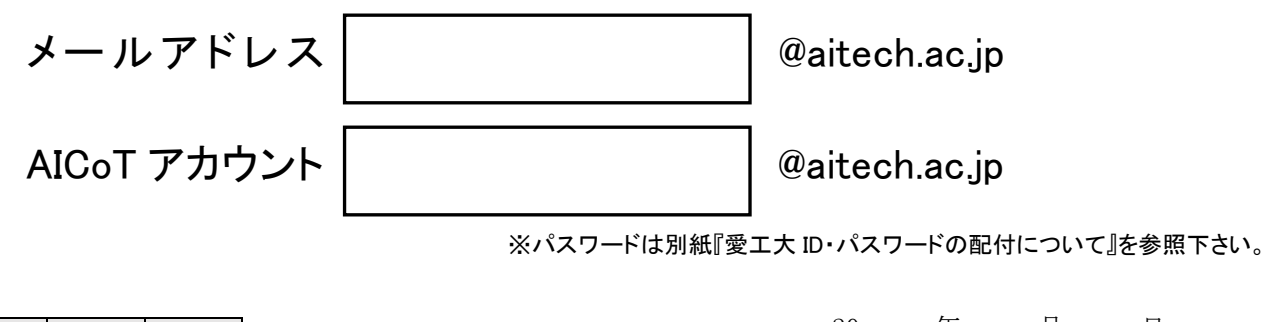

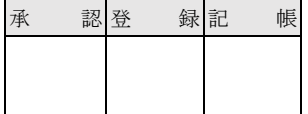

20 年 月 日 愛知工業大学計算センター長